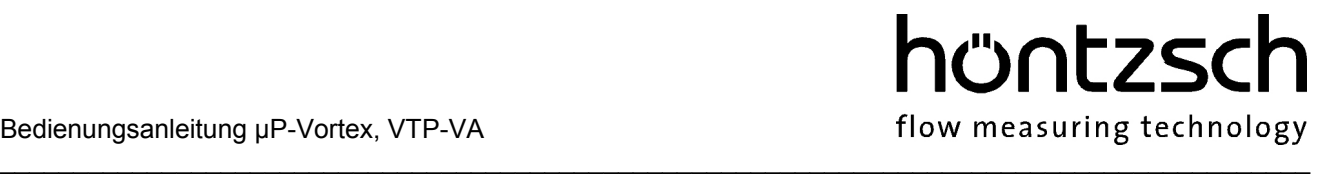

Bedienungsanleitung µP-Vortex

VTP-VA VT-VA und VP-VA

## Die Software-Beschreibung zu den genannten Auswerteeinheiten finden Sie im Datenblatt Software VA

zu 1 kanaligen Geräten µP-Vortex zu 2kanaligen Geräten P-Vortex zu mehrkanaligen Geräten P-Vortex zu den Norm-Volumenstrom bestimmenden Geräten VTP-VA, VT-VA und VP-VA

#### **Menu**

#### Taste | | **Bedienungshinweise**

Durch Betätigung der Taste | → | können Sie die wirksamen Geräteeinstellungen abfragen ohne etwas an ihnen zu ändern. Wir empfehlen daher vor jeder Inbetriebnahme und nach jeder Änderung einer Einstellung die Gerätekonfiguration auf Richtigkeit zu überprüfen. Außerdem zeigt die Auswerteeinheit bei Betätigung der Taste  $\mathbf{a} \rightarrow \mathbf{a}$  an, mit welcher Software sie ausgestattet ist.

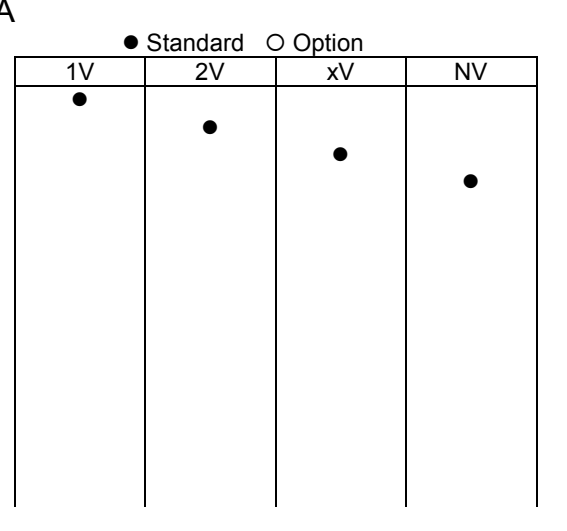

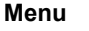

Grundzustand: Messwertanzeige

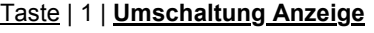

Anzeige nach Wahl: Strömungsgeschwindigkeit v oder Volumenstrom V. Von zwei Messstellen gleichzeitige Anzeige einer Messgröße nach Wahl: Strömungsgeschwindigkeit v oder Volumenstrom V/t.

Zugleich mit der Messstellen-Nummer Anzeige einer Messgröße nach Wahl: Strömungsgeschwindigkeit v oder Volumenstrom V/t.

Taste | 2 | **Beiwert** (Beiwert = Profilfaktor = Koeffizient)

Eingabe Geschwindigkeits-Beiwert. Soll die örtliche/punktuelle Geschwindigkeit angezeigt/ausgegeben werden, so ist der Beiwert 1,000 einzustellen! ● ● ● ● ●

Umschaltung Beiwerteingabe für Messstelle 1 und 2.

Umschaltung Beiwerteingabe wie zu Taste | 6 | Messstellen-Umschaltung /-Aufruf beschrieben.

## Taste | 3 | **Messrohrinnendurchmesser Di / Messquerschnitt**

Eingabe Messrohr-Innendurchmesser Di / Messquerschnitt zur Ermittlung des Volumenstroms. In der Anzeige erscheint: Kreis = 1, Fläche = 2*,* Rechteck = 3.

| 1 | Eingabe **Messrohr-Innendurchmesser Di,** und zwar mit der Unterscheidung für Di bis 1 m und Di bis 10 m

Umschaltung Di für Messstelle 1 und 2

Umschaltung Di wie zu Taste | 6 | Messstellen-Umschaltung/ -Aufrufbeschrieben

- | 2 | Eingabe **Messfläche**, und zwar mit der Unterscheidung für Messflächen bis 0,1 m<sup>2</sup>, bis 1 m<sup>2</sup>, bis 10 m<sup>2</sup> und bis 100 m<sup>2</sup>.
- | 3 | Eingabe der **Seitenlängen einer rechteckigen Messfläche**, mit der Unterscheidung für Seitenlängen bis 1 m und bis 10 m.

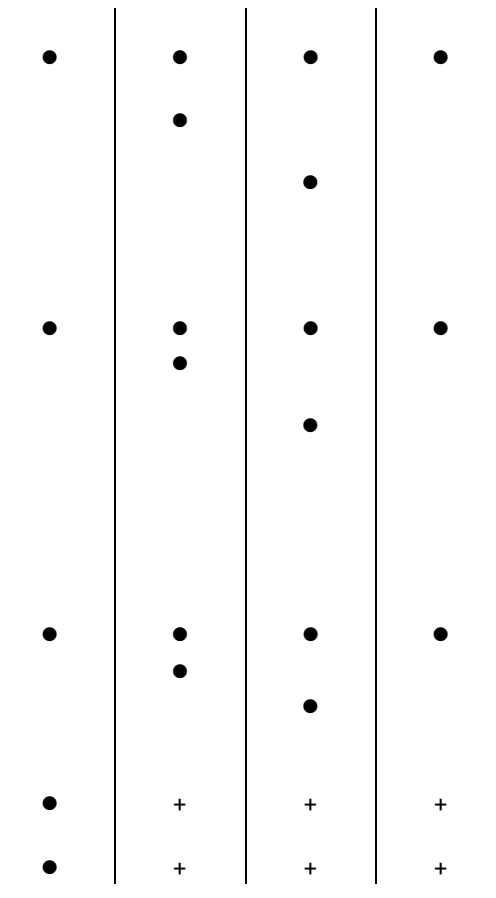

# hüntzsch

flow measuring technology

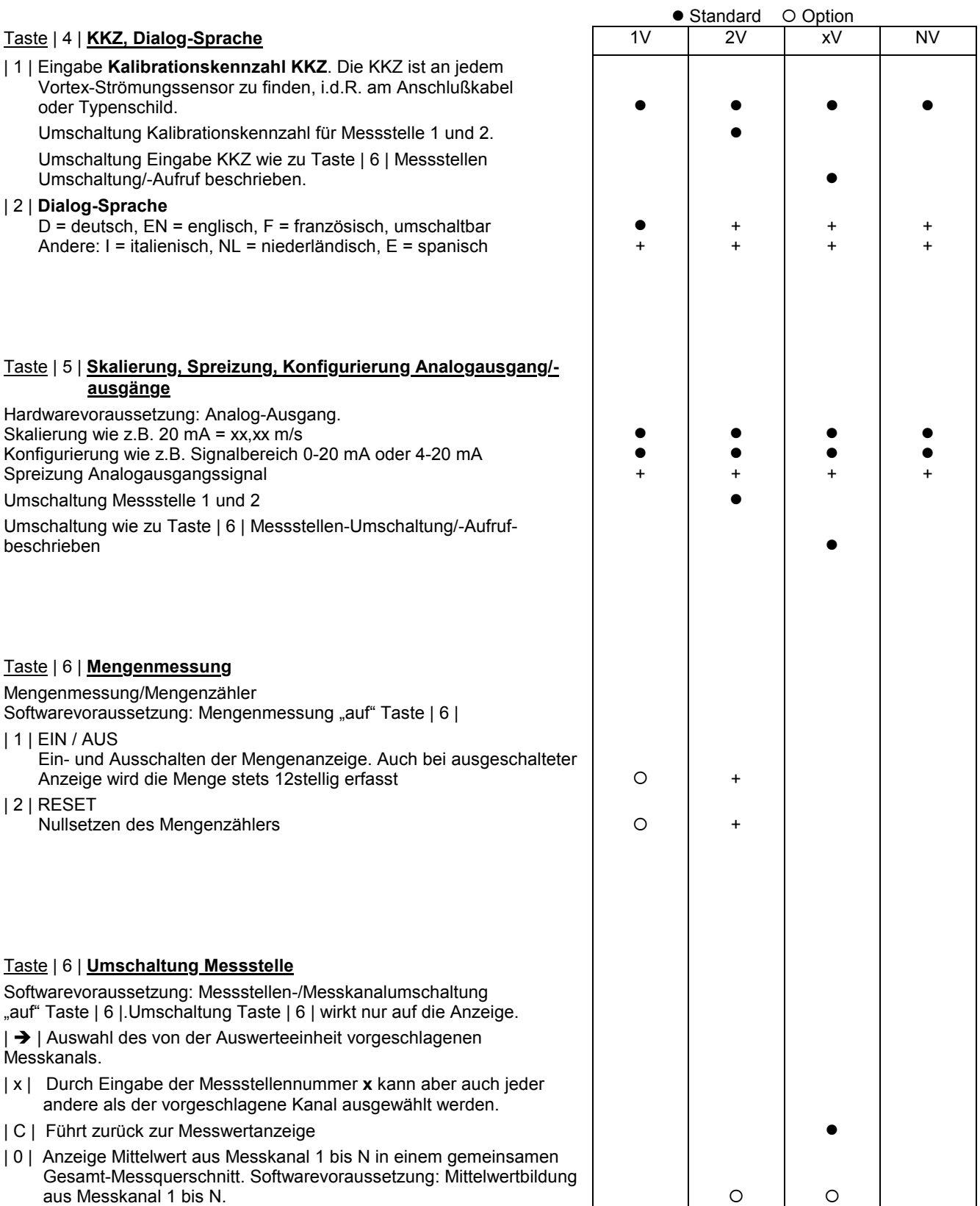

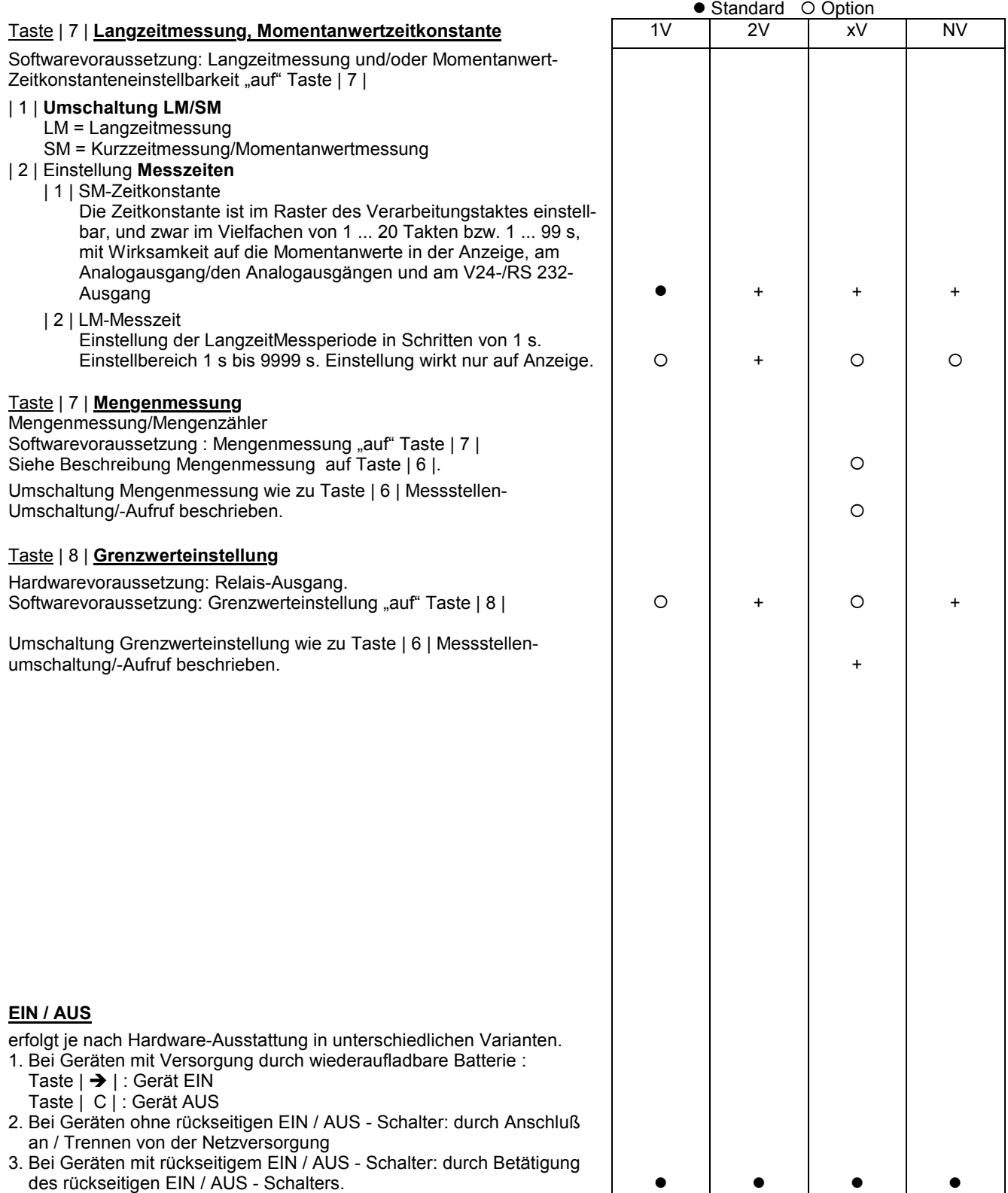

 $\mathcal{L}_\text{max}$  , and the contribution of the contribution of the contribution of the contribution of the contribution of the contribution of the contribution of the contribution of the contribution of the contribution of t

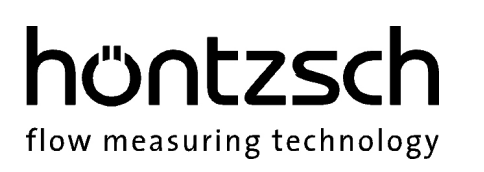

# **Bedienungsanleitung** zu Norm-Volumenstrom bestimmenden Geräten  $VTP-VA$ • Standard O Option

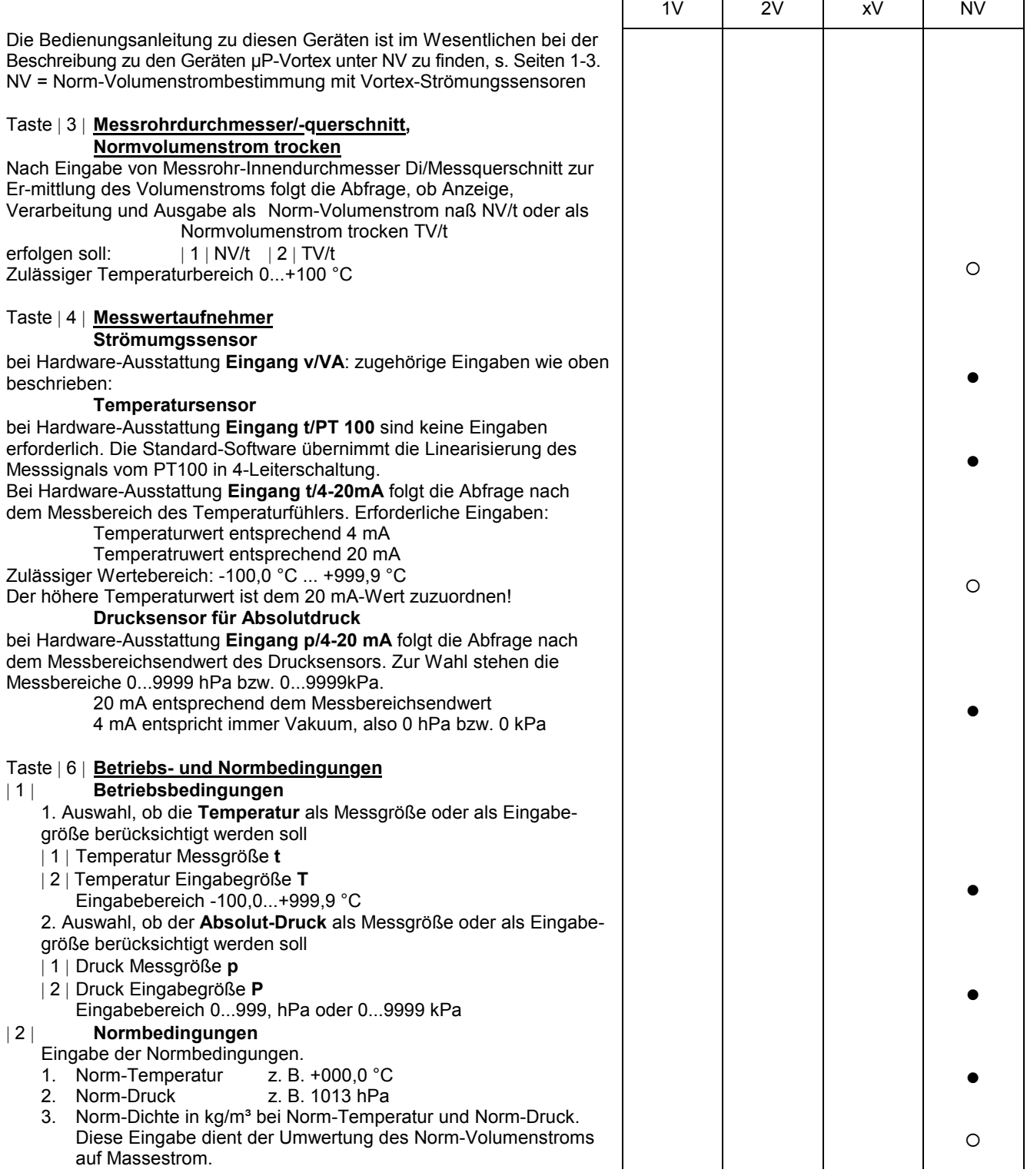

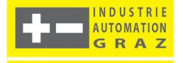